Technische Notiz DESY Hasylab -  $F4179/01$ Oktober 1979

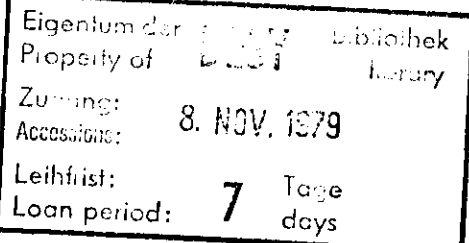

# Eine binare

# speicherprogrammierte Ablaufsteuerung

K. Geske, R. Maschuw<sup>\*</sup>), H. Riege, R. van Staa Technische Entwicklungs- und Betriebsgruppe II. Institut für Experimentalphysik Universität Hamburg 1979

\*) jetzige Adresse: Institut für Kernphysik Kernforschungszentrum Karlsruhe

### Inhaltsverzeichnis

- Einleitung  $1.$
- Steuerungskonzepte  $2.$
- Der elektronische Aufbau der Steuerung  $\overline{3}$ .
- Die zentrale Prozessoreinheit  $3.1$
- 3.2 Die Ein/Ausgabeeinheit
- $4.1$ Das Steuerungsprogramm
- Die HASYLAB-Pumpstandsteuerung  $5.$
- Zusammenfassung 6.

#### 1. Einleitung

Ausgangspunkt der Entwicklung der hier beschriebenen Steuerung war das Vorhaben. für das geplante Hamburger Synchrotronstrahlungslabor HASYLAB die Turbomolekularpumpstände zu fertigen sowie das Strahlrohrvakuuminterlock für alle Meßplätze zu erstellen. Da die Strahlrchrführung zu den einzelnen Experimentierplätzen unterschiedlich verläuft und damit individuelle Interlockbedingungen erforderlich sind, ergab sich die Notwendigkeit der Herstellung vieler prinzipiell gleichartiger, im Detail aber unterschiedlicher Steuerungen. Um den hierfür erforderlichen Aufwand in Grenzen zu halten, wurde das Konzept verfolgt, eine generalisierte hochflexible Steuerung zu entwickeln, welche für die genannten Aufgaben eingesetzt und an die individuelle Problemstellung leicht angepaßt werden kann.

Die für das gewählte Konzept ausschlaggebenden Gesichtspunkte werden im nächsten Abschnitt behandelt. Es folgen zwei Kapitel, welche die Hardware und die Programmverwirklichung der Steuerung beschreiben. Abschließend wird als Beispiel die Pumpstandsteuerung vorgestellt.

## 2. Steuerungskonzepte<sup>1)</sup>

Bei der Projektierung einer Steuerung ist zunächst die Frage zu stellen, von welcher Art die Informa tionen sind, welche verarbeitet werden sollen. Von analoger bzw. digitaler Steuerung spricht man, wenndie Eingangs- und Ausgangssignale Überwiegend als Analogimpulse bzw. als Mehrbitwörter vorliegen, wie z.B. bei der Verarbeitung kontinuierlicher Meßwerte oder der Regelung von Stellgliedern. Typische Funktionseinheiten solcher Steuerungen sind Register,Zähler und heute auch schon Mikroprozessoren.

 Fallen dagegen nur logische Informationen an (jede Variable hat nur die Werte "0" und "1"), so kommtman mit der sog. binären Steuerung aus. Die wichtig sten Funktionseinheiten sind hier Baugruppen für dielogischen Operationen, Speicher und Zeitglieder. Dadie binäre Steuerung in der Regel technisch weniger aufwendig ist, wird man versuchen, nach Möglichkeit den zu steuernden Prozeß so auszulegen, daß aus dem Prozeß kommende Meßwerte über Diskriminatoren abge fragt werden und Stellglieder mit nur zwei Zuständeneingesetzt werden können, sodaß nur binäre Ein- und Ausgangssignale auftreten. Bei den hier diskutiertenAufgaben "PumpStandsteuerung" und "Vakuuminterlock"ist das durchführbar.

Nach der Festlegung der Art der zu verarbeitenden Datengilt es zu entscheiden, wie die Signalverarbeitung erfolgen soll. Man unterscheidet hier im wesentlichenzwei Möglichkeiten:

a) die Verknüpfungssteuerung, bei der den Signalzuständen der Eingangsdaten bestimmte Werte der Ausgangssignale im Sinne von VerknUpfungsfunktionenzugeordnet werden, und

b) die Ablaufsteuerung, bei der aus den möglichenWertekombinationen der Ausgangssignale bestimmteerlaubte Steuerungszustände definiert werden. die abhängig von den Eingangsdaten sequentielldurchlaufen werden.

Unter Eingangssignalen sollen dabei die Informationen verstanden werden, welche vom Bedienungspult oder vomzu steuernden Prozeß selbst in die Steuerung fließen,während Ausgangssignale entsprechend Steuerbefehle an den Prozeß oder Meldungen an des Panel sind.

Die beiden Steuerungsarten sollen am folgenden Beispiel kurz erläutert werden. Die zu steuernde Anordnung bestehe aus einer Vorvakuumpumpe, einer Turbopumpe mit Ventil am Hochvakuumflansch und einer Druckmeßstelle in der Vorvakuuileitung zwischen Vorpumpeund Turbopumpe. Der Druck wird über zwei Dlskriminatorschwellen abgefragt. Die Steuerung soll folgendes leisten: Nach Betätigung eines Schalters soll zunächstdie Vorpumpe eingeschaltet werden. Das Unterschreitender ersten Druckschwelle D1 soll den Start der Turbopumpe auslösen. Nach Erreichen der Druckschwelle D2soll schließlich die Ventilfreigabe erteilt werden.

Bei diesem Problem gibt es also drei Eingangssignale:

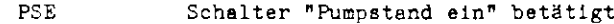

- D1Druckschwelle D1 unterschritten
- D2Druckschwelle D2 unterschritten

und drei Ausgangssignale:

- VPEVorpumpe einschalten
- TPETurbopumpe einschalten
- VFGVentilfreigabe

Bei der Verknüpfungssteuerung hat man die Aufgebe,die Verknüpfungsfunktionen zwischen den Eingangsund Ausgangsvariablen zu finden. Es sind  $2^3 = 8$  Wertekozbinationen der Eingengsvariablen möglich. In Abb. 1a sind die zugehörigen Werte der Ausgengs varlablen angegeben. Durch Einführung des Symbols I (=: der Wert der Eingangsvariablen I ist bedeutungslos) läßt sich eine Reduktion auf vier Relationen durchführen (Abb. 1b). Aus dieser Liste ergeben sichsofort die Verknüpfungsfunktionen in Form vonBoole'schen Gleichungen:

> $VPE = PSE$  $IPE = PSE \cdot D1$  $VFG = PSE \cdot D1 \cdot D2$

Die Steuerung muß also so ausgelegt werden, daß diesedrei Gleichungen erfüllt werden. Sine dem heutigen Stand der Technik entsprechende Lösung einer solchen Aufgabe ist der Einsatz eines sog. Field Programmable Logic Arreys (FPLA), eines hochintegrierten Netzwerkesvon UND- und CDER-Gattern, in welchem durch Heraus brennen von Verbindungsleitungen logische Verkr.Upfungsfunktionen zwischen Ein- und Ausgangsvariablen pro grammiert werden können. Zum Jetzigen Zeitpunkt (Frtlh-Jahr 1979) sind Bausteine verfügbar, in denen von 16Bingangsvariablen bis zu 48 Produktterme gebildet und :; Ausgsngsvariablen zugeordnet werden können.

Die Vorzüge einer so realisierten Verknüpfungssteuerung liegen in dem sehr geringen Herdware-Aufwand und in denäußerst kurzen Reaktionszeiten (die Verzögerungszeit zwischen Ein- und Ausgang des FFLA liegt bei 50 nsec).Als nachteilig sind folgende Gesichtspunkte zu werten:

a) Die Zahl ZE der Eingänge sollte den Wert 16 nicht wesentlich übersteigen, da die Anzahl der benötigtenBausteine wie  $2^{n}$  steigt, wenn  $2E = 16 + n$ .

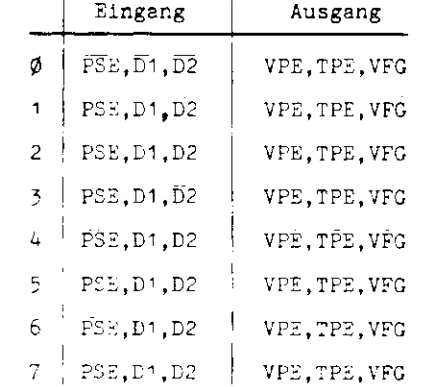

Abb. 1a: Zuordnung der Ausgangsvariablen zu denmöglichen Wertekombinationen der Elngangsvariablen.

| Eingang     | Ausgang                                               | Zusammenfassung von   |
|-------------|-------------------------------------------------------|-----------------------|
|             | $PSE, \overline{D}$ , $\overline{D}2$   VPE, TPE, VFG | $\emptyset$ , 2, 4, 6 |
|             | PSE, D1, D2   VPE, TPE, VFG                           | 1, 5                  |
| $PSE.D1.D2$ | VPE, TPE, VFG                                         |                       |
| PSE.D1.D2   | VPE.TPE.VFG                                           |                       |

Abb. 1b: Reduktion der Tabelle aus Abb. 1a

b) Die Bildung der Verkntlpfungsfunktionen kenn bei einer größeren Zehl von Eingengsveriablen rechtkompliziert werden und sogar Computerunterstützung erfordern. Dieses schränkt den Anwenderkreis ein und beeinträchtigt die Dokumentierbarkeit der fertigen Steuerungsprogreme.

Für Steuerungsaufgaben mit wenigen Eingangsvariablen oder mit hohen Anforderungen an die Reaktionsgeschwin digkeit ist die Verknüpfungssteuerung mit FPLA Jedocheine elegante und kostengünstige Lösung.

Soll das gleiche Problem mit einer Ablaufsteuerung ge löst werden, ist es notwendig, aus den 9 Wertekombina tionen der Auagangssignale die erlaubten Zustände festzulegen. In dem beschriebenen Beispiel sind dies diefolgenden:

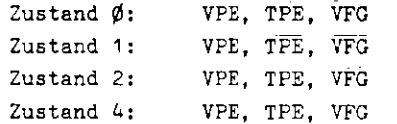

Die Steuerung befindet sich zu jeder Zeit in einem undnur einem dieser Zustände. Der Ablauf vollzieht sich durch Übergang von einem Zustand in einen anderen, wobei die Ubergangsbedingungen durch die Eingangsvariablen festgelegt werden. Die Angabe der Zustände und die Richtung der erlaubten Übergänge erfolgt in einem sog. Zu standsdiagramm. Abb. 2 zeigt ein solches Diagramm fürdas angegebene Steuerungsbeispiel.

Bei der Programmverwirklichung einer Ablaufsteuerung hatin jüngster Zeit die Speicherprogramnlerung immer mehran Bedeutung gewonnen aufgrund der günstigen Kostenentwicklung der Halbleiterspeicher und Prozessoren. Der Speicher enthält das Steuerprogramm und kann entweder ein Schreib-Lese-Speicher (RAM) oder ein Nur-Lese-Speicher(ROH, PROM, EPRCH) sein. Die einzelnen Anweisungen des

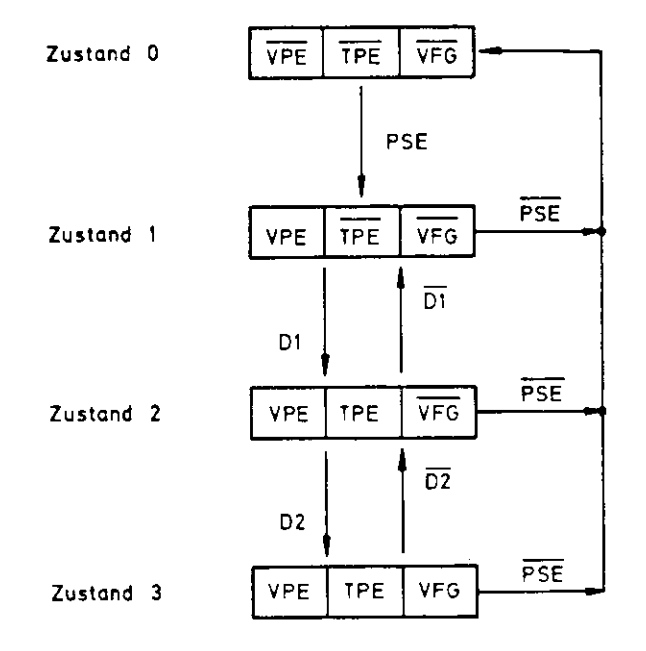

# Abb. 2 : Zustandsdiagramm einer Ablaufsteuerung

Programms werden nacheinander vom Prozessor abgearbeitet. welcher den Signaltransfer und die Signalverarbeitung durchführt. Im Felle der Binärsteuerung setzt man einensog. "Ein-Bit-Prozessor" ein, welcher nur logische Operationen ausführt und besonders einfach zu programmieren ist.

Der große Vorzug einer speicherprogrammierten Anordnung gegenüber der herkömmlichen Verbindungsprogrammierung liegtdarin, daß der elektronische Aufbau für eine ganze Klassevon Steuerungsproblemen (z.B. für alle Binärsteuerungen) gleich ist und modular durchgeführt werden kann. Die An passung an die induviduelle Aufgabe erfolgt über das ge speicherte Programm. Daher sprechen folgende CrUnde füreine speicherprogrammierte Ablaufsteuerung:

- e) Geringe Entwicklungskosten bei der Realisation mehrererähnlicher Steuerungsaufgaben.
- b) Kurze Produktionszeit und kleine Fehlerwahrscheinlich keit bei der Bestückung gedruckter Platinen, damit geringe Produktionskosten.
- c) Hohe Flexibilität bei der Problemanpassung, daher auch nachträgliche Änderung der Steuerungsaufgabe mit wenigAufwand möglich.
- d) Bei Ausfall der Steuerung kurze Reparaturzeit durchAuswechseln von Platinen.
- e) Gute Dokumentierbarkelt des Steuerungsprogramms.
- f) Der Hardware-Aufwand steigt nur unwesentlich mit der Zahl der Ein- und Ausgangskanäle.

In wenigen Anwendungen könnte sich als nachteilig erweisen, daß die Steuerung Je nach Programmumfang Reaktionszeiten inder Größenordnung von hundert Mikrosekundea haben kann.

et,<br>
\* Auderdes mud berüksäichigt verden, daß der Entwickler<br>
\* b2w. Anwender eine sparantive Infrastruktur in Nohe<br>
\* occurus Carl No Microscophe in the Progress in den<br>
\* Special Telem zu können van en micht von der Mog-

- 6 -

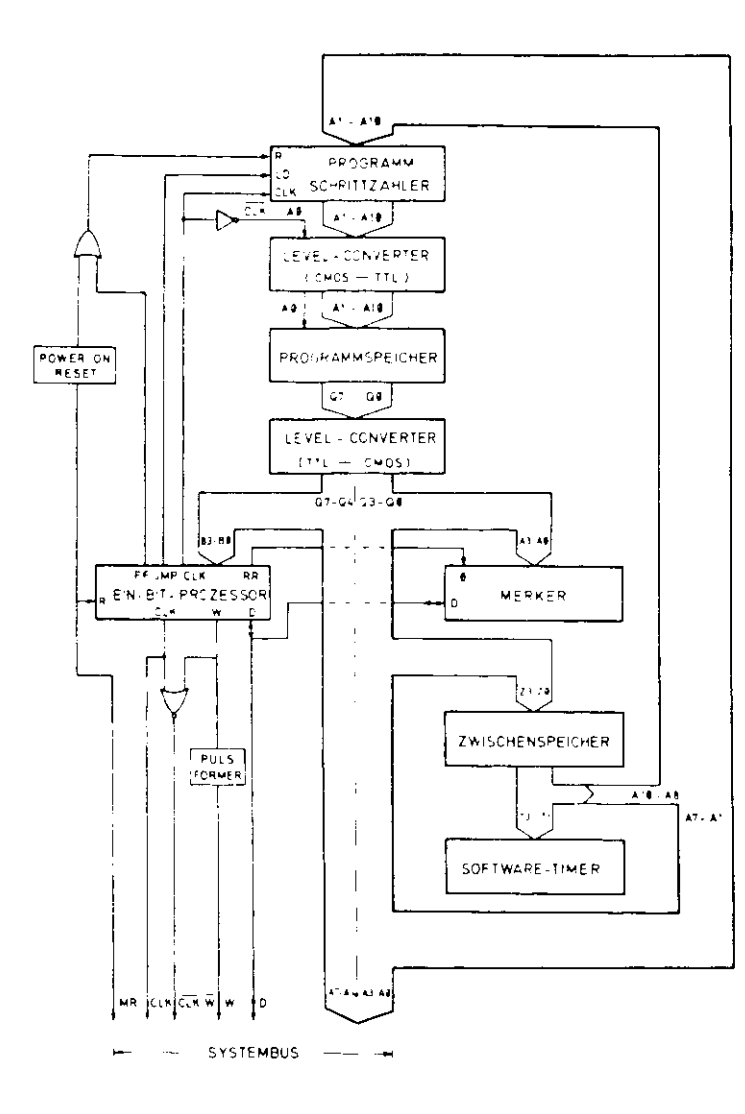

Abb 3 Blockschaltbild der zentralen Prozessoreinheit

Der Programmspeicher Ist ein EPP.CM (Eraseble Pro grammeble P.eed Only Memory) mit einer Kapazität von 2 K Bytes zu Je 8 Bit. Je zwei Bytes bilden eine Programm instruktion, wobei die signifikanteren vier Bits  $\mathbb{Q}_1$ 7 -  $\mathbb{Q}_1$ 4 des ersten Byte den Befehlscode für die ICU darstellen, während die restlichen zwölf Bits(Q<sub>4</sub>3 bis  $C_4\emptyset$  des ersten Byte sowie  $C_2$ 7 bis  $C_2\emptyset$  des zweiten Byte) das Argument der Instruktion sind,In diesem Argument können auftreten:

a) Die Ein/Ausgabeedresse

Dabei bilden die Bits  $Q_2$ 7 -  $Q_2$ <sup>4</sup> die sog. Stations adresse, also die Nummer der angesprochenen Ein/Ausgabeeinheit, während die Bits  $Q_2$ 3 -  $Q_2$ Ø die Sub sdresse bestimmen. Die Gtationsadresse 0 ist reserviert für die Merker, ein internes Datenregister, welches keine Verbindung zu den Ein/Ausgabekar.älenhat und zum Ablegen von Zwsichenergebnissen vorge sehen ist. Es können also im Prinzip 15 Stationenmit ,je 15 Ein/Ausgaberegistern adressiert werden.

b) Die Sprungadresse

Da der Programmspeicher eine Kapazität von 2 K Bytesbesitzt, kann er 1024 Instruktionen aufnehmen. Daher muß die Sprungadresse aus 10 Bits bestehen. Sie setztsich zusammen aus den <mark>sieben Bits Q<sub>2</sub>7 - Q<sub>2</sub>1 sowie den</mark> drei Bits  $C_1 2 - Q_1 \emptyset$ , welche den signifikanteren Teil der Adresse bilden und bis zum Anliegen des zweitenInstruktionswortes im Zwischenspeicher abgelegt werden, Die Sprungadresse wird durch den Impuls der JKP-Flaggeder ICU in den Programmschrittzähler geladen.

- 9 -

Hierbei handelt es sich um einen synchron ladbaren10-Bit-Binärzähler, welcher durch die Systemclock in krementiert wird. Diese Clock wird von der ICU bereitgestellt und synchronisiert den Programmablauf. Ihre Frequenz ist durch einen externen Widerstand auf rund256 kHz festgelegt worden, kann aber im Prinzipzwischen 10 kHz und 1 KHz eingestellt werden.

Da in jeder Clock-Periode eine Programminstruktion mit zwei Bytes abgearbeitet werden muß, ist das Speicheradressbit A $\emptyset$  mit der Clock verbunden, während die Bits A1 - A10 vom Prograrnmschrittzähler geliefert werden. Eine Clock-Periode läuft dann folgendermaßen ab: Die positiv gehende Flanke der Clock schaltet den Programmschrittzähler weiter, während A $\emptyset$  = CL $\bar{K}$  = " $\emptyset$ " wird, sodaß der Programmspeicher das erste Byte der nächsten Instruktion bereitstellt. Hit der negativ gehenden Flanke der Clock übernimmt die ICU die Bits  $C_4$ 7 - 2.4 als Befehlscode B3 - BØ, während die übrigen Bits Q<sub>4</sub>3 - Q<sub>4</sub>Ø in Zwischenspeicher abgelegt werden. Außerdem ist A0 = "1" geworden, sodaß mit einer gewissen Durchlauf verzögerung an Ausgang des Programmspeichers das zweiteByte der Instruktion erscheint und damit das Argument der Instruktion vollständig vorliegt. Mit der positiv gehenden Flanke der Clock führt die ICU der. Befehl aus.Gleichzeitig wird der Prograamschrittzär.ler weitergeschaltet, und ein neuer Zyklus beginnt.

Zur Bereitstellung von variablen Zeitintervallen verfugtdie Prozessoreinheit über einen sog. Software-Timer, dessen Name daher rührt, daß die Intervallänge vom Programm her über die vier Bits  $0<sub>4</sub>$ 3 -  $0<sub>4</sub>$ Ø angewählt werden kann. Es lassen sich also Zeiten zwischen 15 • Tb und 1 • Tb anfordern, wobei die Zeitbasis Tb auf die Werte $2^{\Omega}$  Sek. ( $\phi$   $\leq$   $\Omega$   $\leq$  6) hardwaremä $3$ ig festgelegt werden kann.

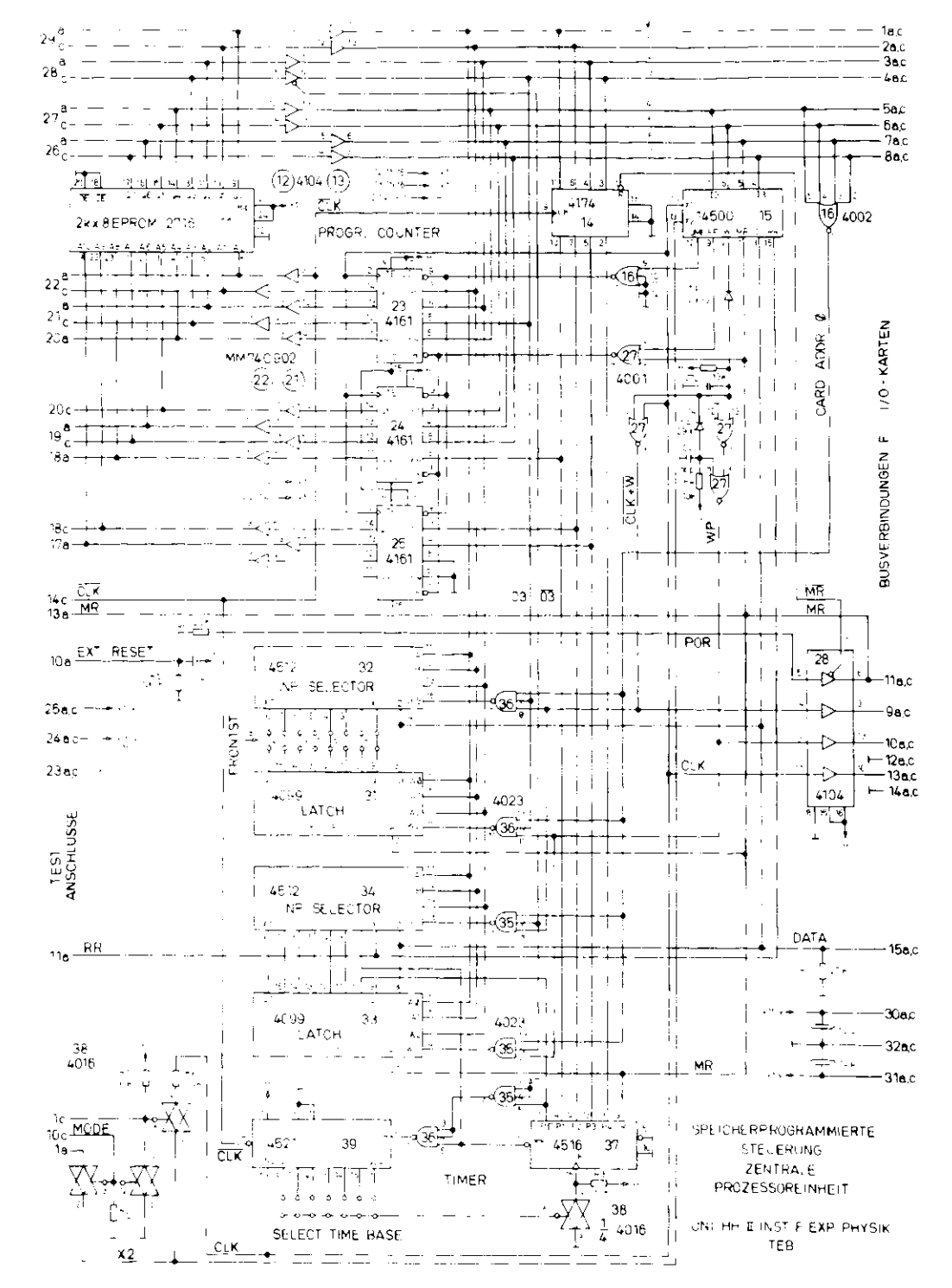

Abb. 4a

Die Verbindung der zentralen Prozessoreinheit mit den Ein/Ausgabekarten erfolgt über einen Systembus. DieserBus enthält B Leitungen fUr die Adressierung der Ein/Ausgaberegister, eine bibirektionale Datenleitung. zwei Leitungen für die Organisation des Schreit- und.<br>Lesevorganges sowie die Clock- und die Resetleitung. Ein Reseticpuls wird Jeweils beim Einschalten des Sy stem durch die sog. Power-Cn-Reset-Einheit veranlaßt.Damit wird gewährleistet, daß das Programm mit derSpeicheradresse ØØØ definiert startet.

Des Schaltbild der zentralen Prozessoreinheit zeigtdie Abb. Aa. Man erkennt die drei Binärzähler 4161 des Programmschrittzählers, den Programmspeicher 2716 undden Prozessor 1^500. Die Merker sind aus dem InputSelector 4512 und dem Output Latch 4099 aufgebaut, der Timer aus dem Untersetzer 4521 und dem Zähler 4516, welcher aus dem Zwischenspeicher 4174 parallel ladbar ist. Als Levelkonverter werden 740902 (CM05  $\rightarrow$  TTL) und 4104 (TTL  $\rightarrow$  CMOS) eingesetzt. Die letzteren dienen gleichzeitig als Treiber fUr der. Systembus, der aufder Zeichnung nach rechts herausgeführt ist. Auf dergegenüberliegenden Seite führen die Leitungen auf einenStecker, an den eine Diagnose-Karte angeschlossen werden kann. Diese Karte (Abb. 4b) erlaubt es, die Cystemclock abzuschalten und das Programm über einen Taster ia Einzelschrittbetrieb ablaufen zu lassen, wobei die Speicheradressen und die Instruktionsbytes hexadezimal dargestellt werden. Auf diese Weise ist eine schnelle Diagnose etwaiger Fehler sowohl der Hardware wie auch derSoftware möglich.

Der Strombedarf der Prozessorkarte beträgt 10 mA aus+ 15 V sowie 65 mA aus + 5 V. Die Diagnosekarte belastetdie 5 V-3pannung zusätzlich mit 430 mA.

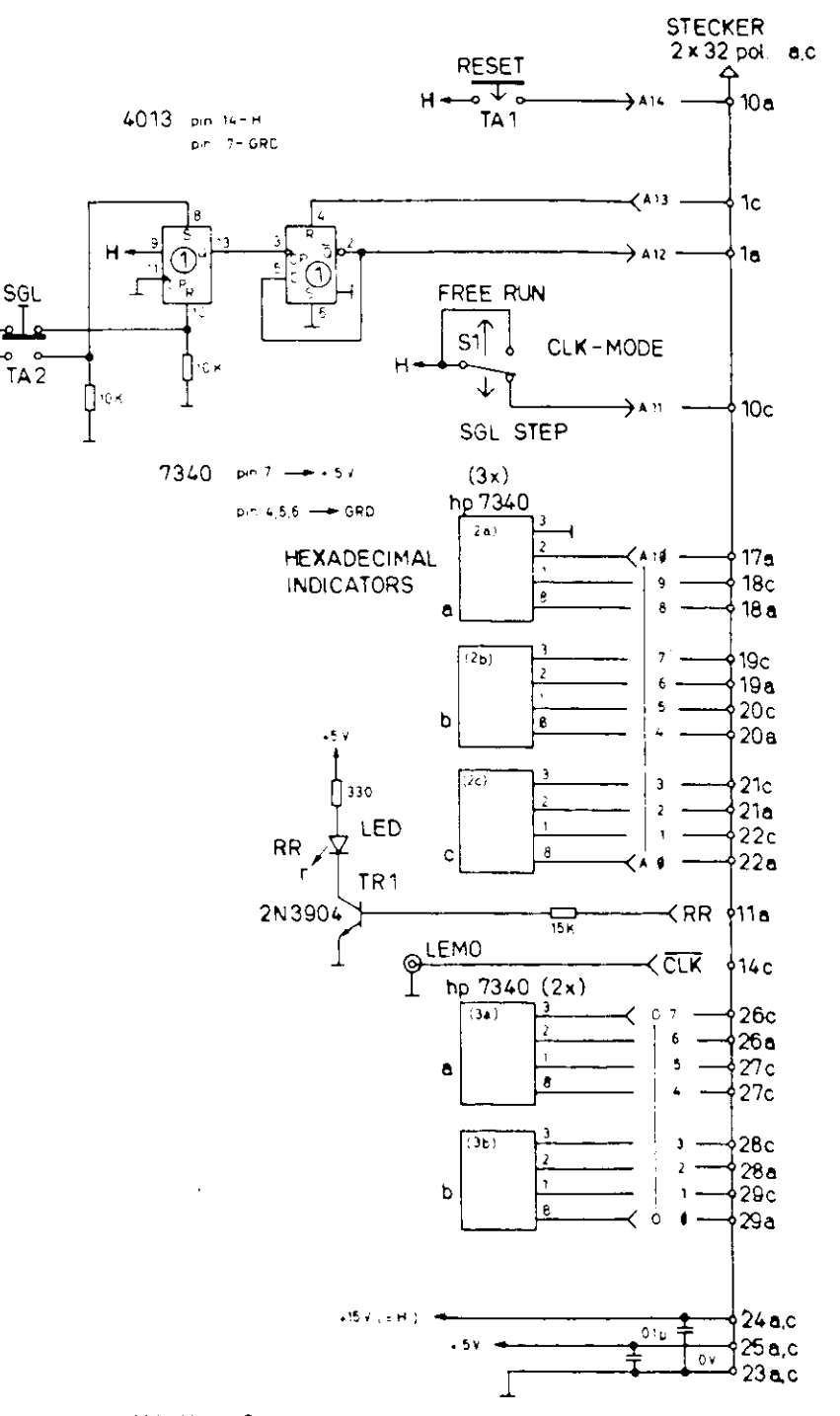

 $\mathbf{H}$ 

## 3.2 Die Ein/Ausgabeeinheit

Die Ein/Ausgabeeinheit hat die Aufgabe, die Verbindung zwischen der zentralen Prozessoreinheit einerseits und den Datenquellen und -senken des zu steuernden Prozesses andererseits herzustellen. Die wesentlichen Bausteine dieser Einheit sind daher die Ein- und Ausgaberegister, an deren Ein- bzw. Ausgängen die Informationen permanent anliegen (siehe Blockschaltbild Abb. 5). Die Zentrale kann auf einen bestimmten Kanal zugreifen, indem sie über die Adressierbits A7 - A4 die betreffende Karte anwählt und über die Bits A3 - AØ den gewünschten Kanal auf die Datenleitung schaltet. Ob es sich bei dem Datentransfer um einen Schreibvorgang (in das Ausgaberegister) oder einen Lesevorgang (aus dem Eingaberegister) handelt, wird über die beiden Leitungen "W" bzw. "W . CLK" gesteuert. Ein Impuls auf der Resetleitung setzt bei jedem Einschaltvorgang sämtliche Ausgaberegister auf "Ø".

Prinziciell können die Eingaberegister direkt und die Ausgaberegister über Treiberstufen an die Datencuellen und -senken des Prozesses angeschlossen werden. Zur Erhöhung der Störsicherheit ist jedoch auch die Möglichkeit der galvanischen Trennung der Zuleitung durch Optokoppler gegeben.

Im Decoder wird von Hand eine Zahl zwischen 1 und 15 eingestellt als Stationsadresse, unter der die betreffende Karte vom Programm aufgerufen werden soll. Er entschlüsselt die vier Bits A7 - A4 und aktiviert bei Übereinstimmung mit der vorgegebenen Adresse die Register. Zusätzlich ist die Einheit mit je zwei Timern ausgerüstet, deren Zeitintervalle hardwaremäßig unabhängig voneinander auf Werte zwischen 1 Sekunde und 15 Minuten eingestellt werden können.

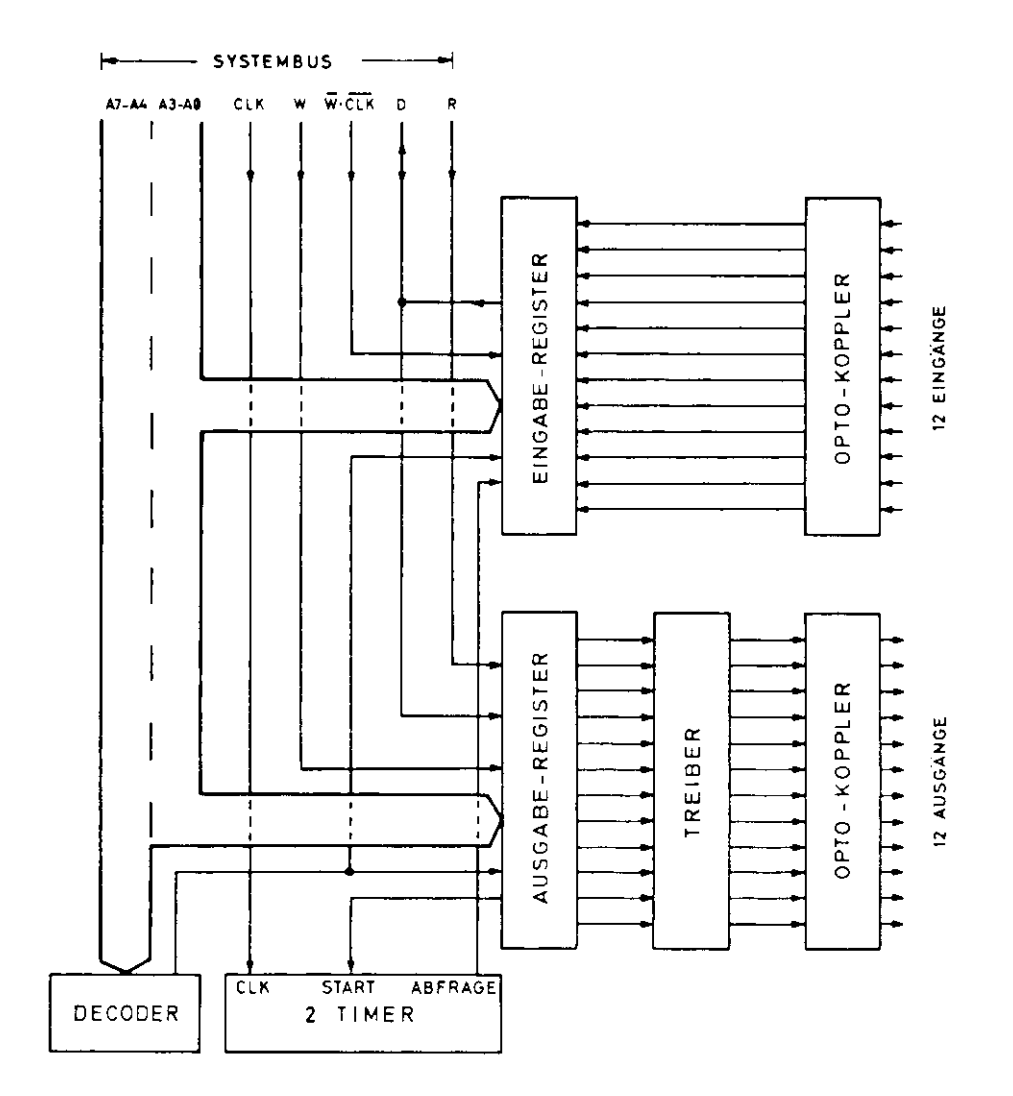

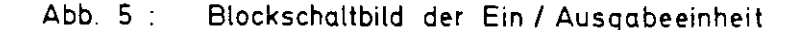

Der Start Jeder Uhr erfolgt über einen Ausgabekenal, während die Abfrage der Zeit über einen Eingabekanal durchgeführt wird. FUr größere Zeitintervalle ist es möglich, die zwei Timer einer Karte zu einem sog. Long Timer zusammenzuschalten. In diesem Fall kann die Zeitdauer bis auf 256 Minuten ausgedehnt werden.

Die Schaltung der Ein/Ausgabeeinheit ist vollständig aus Bausteinen der CMOS-Reihe aufgebaut (Abb. 6). DieBetriebsspannung beträgt wiederum + 15 V. Von den 16 Eingängen der Input Selektoren ^512 und den 16 Aus gangen der Output Latches ^099 werden Je 12 für die Sin- und Ausgabe sowie 3 bzw. 2 für die Tiner verwendet. Die übrigen bleiben unbenutzt.

Die Treiber 4049 können am Ausgang im Zustand "Ø" mit 20 mA belastet werden. Die verwendeten Optokoppler MCT 2 haben ein Stromübertragungsverhältnis von 65#, sodaß bei Bestückung mit Optokopplern sä Ausgang rund 13 tnA geschaltet werden können. Dieses ist ausreichend, um Leuchtdioden zu betreiben und Kalbleiterrelais durchzusteuern. Auf der Eingangsseite verlangen die Opto koppler einen Diodenstroa von 1 mA, UE den nachfolgender. Input Selector in den logischen Zustand "1" zu versetzen.Beim Betrieb ohne Koppler ist dagegen ein Spannungslevelvon + 15 V notwendig.

Der Kartenadress-Decoder ist durch vier Exklusiv-Oder- Gatter (4077) und ein A-fach-NORI>Q02) realisiert. DieEinstellung der Adresse erfolgt Über Dual-Inline-Schalter.

Die beiden Timer sind wie auf der Prozessorkarte aus Je eines Untersetzer ^521 und einem Abwärtszähler 4516 aufgebaut. Die vorgewählte Zeit ergibt sich aus der Zeitbasis,

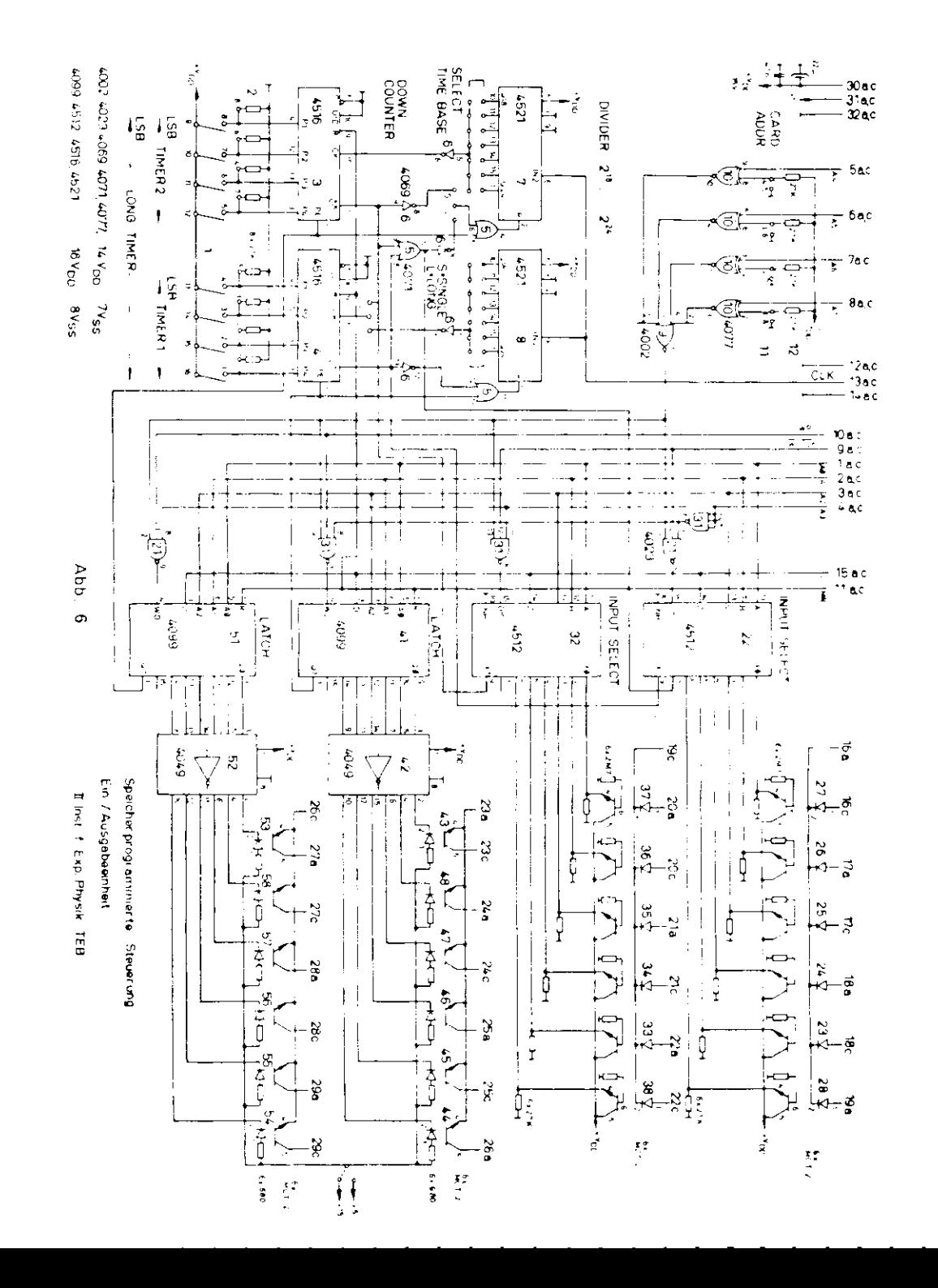

die durch Verbindung der entsprechender. Untersetzerstufe nit derc folgenden Baustein in den Grenzen von 1 Sekunde bis 6A Sekunden eingestellt wird, und einen Multiplika- tor zwischen 1 und 15, der über Kiniaturschalter binär gesetzt und be:n Starten der Uhr in den Zähler gelader,wird. Nachdem dieser auf  $\emptyset$  heruntergezählt ist, geht der Ausgang CO auf logisch "0" und signalisiert über den Input Selector dem Prozessor, daß die eingestellte Zeit abgelaufen ist. Die beider. Brücke ''5L" vermitteln in derStellung "S" den Einzelbetrieb der beiden Timer und in der Stellung "L" der, Long-Timer-:'ode. In dieser Betriebsart liefert der Baustein 7 die Zeitbasis, während diebeiden Zähler zu 8 Binärstufen zusammengefaßt sind.

Der Strombedarf einer Karte aus 15 V beträgt 15 mA zuzüglich 20 mA pro angeschlossenem Ausgangskanal.

### 4. Das Steuerungsprogramm

Die Entwicklung des Steuerungsprogramms und damit die Anpassung der Steuerung an ein individuelles Problem erfolgt in drei Stufen, li ersten Schritt, der :/0-Leklaration, werden sämtliche Eingangsvariablen (Informationen, welche vom Prozeß und vom Bedienungspult in die Steuerung hineinlaufen) und Ausgangsvariablen (Dsten,die von der Steuerung in die Datensenken laufen) zusammer gestellt und in Listen den Kanälen der Zir./Ausgatekarten zugeordnet, sodaß auf diese Weise die Adressen der Variablen festgelegt sind.

Im zweiten Schritt wird das Zustandsdiggramm des Steue- rungsproblems erstellt. Als Zustand wird eine beliebigeWertekombination sämtlicher Ausgangsvariablen definiert. Da Jede Variable die Werte "0" und "1" annehmen kann,sind bei n Variablen 2 $^n$  Zustände möglich. Aus dieser in der Regel recht großen Zahl müssen diejenigen Zu stände herausgesucht werden, welche von der Steuerungrealisiert werden sollen. Im Beispiel Abb. 2 ist die Xenge der acht möglichen Zustände auf vier reduziertworden.

Das Zustandsdiagramm wird vervollständigt durch die Angabe der erlaubten Übergänge zwischen den einzelnenZuständen. Sie werden charakterisiert durch Pfeile, welche die Richtung des Überganges festlegen, und durch eine logische Verknüpfung der Eingar.gsvarieblen, welchedie Bedingung für den Übergang stellt.

Kit der Angabe des Zustandsdiagramms ist die Steuerungssufgabe eindeutig beschrieben, vollständig dokumentiert und "ederzeit leicht nachvollziehbar. Aus ihm ergibt sich zwanrlos der dritte Schritt, die eigentliche Fragrammierung. Das Fregramm wird aus einzelnen Blöcken aufgebaut, in denen jeweils ein Zustand programmiert ist. Ein einzelner Block läßt sich in einem Flußdiagramm schematisieren (Abb. 7):

 N;?cb der Einsprang in den Block wird zunächst allen Ausgangsvariablen der Wert zugeordnet, den das Zustandsdiagramm vorschreibt, unabhängig davon, ob gegenüber der: vorher: gen Zustand eine Änderung eingetreten istcder nicht. Danach werden die Aussprungbedingungen ab gefragt, und bei positivem Ergebnis erfolgt der Über gang in den der erfüllten Bedingung zugeordneten Zustand.Andernfalls geht das Programm an den Anfang des Blockeszurück und setzt wieder alle Ausgangsvariablen. Auf diese Weise wird eine hche Störsicherheit erreicht, dader Blockzvklus permanent durchlaufen wird, solargekein Aussprung erfolgt.

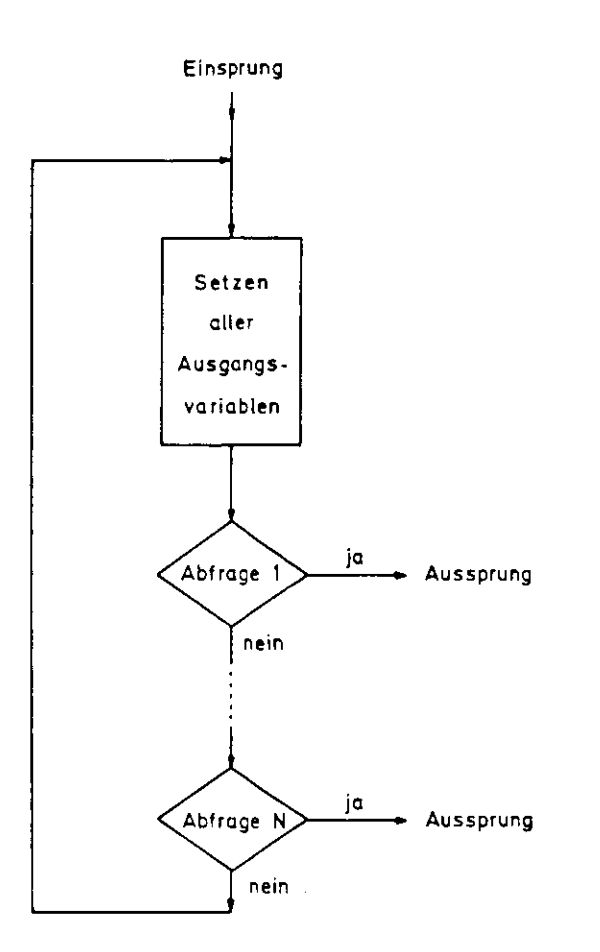

## Abb. 7: Flußdiagramm eines Zustandsblockes

Die maximale Reaktionszeit, d.h. die Zeit, welche die Steuerung im ungünstigsten Falle benötigt, um auf eine Änderung der Eingangssignale zu reagieren, errechnet sich aus der Blocklänge (= Zahl der Instruktionen) multipliziert mit der Instruktionszeit von rund 4 usec.

Für die Umsetzung des Flußdiagramm in das eigentliche Programm ist die Kenntnis des Befehlscodes der ICU notwendig. Abb. 8 zeigt eine Liste der 16 möglichen Befehle mit den mnemonischen Abkürzungen und dem zugehörigen hexadezimalen Code<sup>2)</sup>.

Es gibt die vier Datentransferbefehle STO, STOC, LD, LDC, die den Transport von Daten zwischen dem Result Register RR des Prozessors und einem externen Speicher veranlassen. Aber auch die fünf logischen Verknüpfungen AND, ANDC, OR, ORC und XNOR beinhaltet einen Ladebefehl, da zunächst eine Information in den Prozessor transferiert wird, ehe sie mit dem Inhalt des Result Register verknüpft wird. 411e diese Befehle benötigen daher im Argument eine Speicheradresse, d.h. eine Kartenadresse K und eine Subairesse S. Die aus zwei Bytes bestehende Instruktion hat daher die Form

wobei I der entsprechende ICU-Befehl und X eine hexadezimale Ziffer ohne Bedeutung ist.

Mit den beiden Befehlen IEN und OEN kann die Eingabe von Daten in bzw. die Ausgabe von Daten aus dem Prozessor unterbunden werden, wenn der Wert der Variablen im Argument der Instruktion "Ø" ist. Beide Befehle benötigen daher ebenfalls eine Speicheradresse und ihre Instruktion hat auch die obige Form,

IX K S

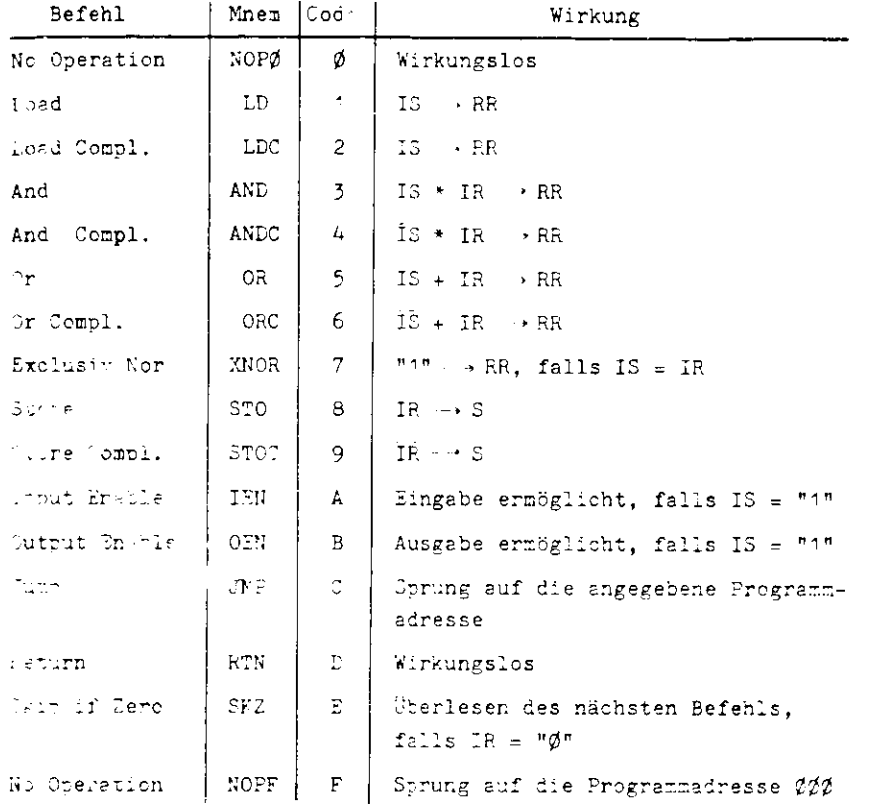

- $RR =$  Result Register,  $IR =$  Inhalt des Result Register
- $S =$  7in- bzw. Ausgabespeicher, der im Argument adressiert ist
- IS = Inhalt dieses Speichers

Lesebeispiel für den Befehl OR:

Der Inhalt des Speichers S wird in den Prozessor geladen und dort mit der Inhalt des Result Registers logisch ODER-verknüpft. Das Ergebnis dieser Operation wird im Result Register abgelegt.

Abb. 2: Befehlscode der  $ICU<sup>2</sup>$ )

Für einen Sprungbefehl ist die Angabe einer dreiziffrigen hexadezimalen Adresse H<sub>3</sub>H<sub>2</sub>H<sub>1</sub> notwendig (s. 3.1). Die zugehörige Instruktion lautet also:

 $C$   $H_3$  $H_2H_1$ 

Der RTN-Befehl ist für die Realisierung von Subroutine-Strukturen gedacht. In der vorliegenden Steuerung ist diese Einrichtung nicht implementient, sodaß dieser Befehl ebenso wie der NOPØ-Code keine Wirkung hat.

Der Befehl SKZ wird für die Programmierung von bedingten Oprüngen benötigt. Er hat kein Argument. und wird daher in der Form

$$
\begin{array}{c}\nE & X \\
X & X\n\end{array}
$$

verwendet.

Die durch den NOPF-Befehl gesetzte Flagge FF (s. Abb. 3) ist mit dem RESET-Eingang des Programmschrittzählers verbunden, sodaß die Instruktion

> $F X$  $x \times$

den Wicksprung an den Anfang des Programms bewirkt. Es ist sinnvoll, sämtliche nicht benötigten Programmspeicherplätze mit dieser Instruktion zu belegen, damit im Störfall des Verlassens der programmierten Blöcke eine sofortige definierte Rückkehr in das Programm erzwungen wird.

 $-17 -$ 

Abb. 9 zeigt als Beispiel für ein Steuerungsprogramm den Block des Zustandes 2 aus Abb. 2. Die Startadresse des Blocks ist die hexadezimale Zahl 200. Mit der Instruktion ORC RR wird der Wert "1" in das Result Register geladen, welches hardwaremäßig mit dem Eingangskanal ØØ verbunden ist, sodaß der Inhalt des Result Register hier für Ladebefehle zur Verfügung steht. Es folgt das Setzen der Ausgangsvariablen VPE, TPE und VFG durch Speichern des Wertes von RR bzw. seines Komplements in den entsprechenden Ausgangsregistern. Danach werden die Abfragen der Aussprungbedingungen durchgeführt. Ist das Ergebnis negativ, so steht im Result Register der Wert "Ø", und durch den Befehl SKZ wird die zugehörige Sprunganweisung überlesen. Ist keine der Bedingungen erfüllt, so folgt am Dchlu3 der Rücksprung an den Blockanfang.

Vier Blöcke dieser Art mit den Anfangsadressen ØØØ, 1ØØ, 200 und 300 ergeben das vollständige Programm für das Zustandsdiagramm in Abb. 2.

#### 5. Die HASYLAB-Pumpstandsteuerung

Den Aufbau des HASYLAB-Turbomolekularpumpstandes zeigt Abb. 10. Die wesentlichen Bestandteile sind eine zweistufige Drehschiebervorvakuumpumpe, eine Turborumpe (Saugvermögen 110 1/sec), ein UHV-Abzweigstück und ein elektropneumatisches Eckventil. Die UHV-Teile sind mit Heizungen ausgerüstet. Es gibt eine Vorvakuumdruckme3stelle mit zwei einstellbaren Schwellen und ein Penning-Meßsystem mit einer Schwelle. Für die Belüftung wird ein Stromausfallfluter eingesetzt, der (auch bei Netzausfall) mit einer Zeitverzögerung von 5 Sekunden öffnet.

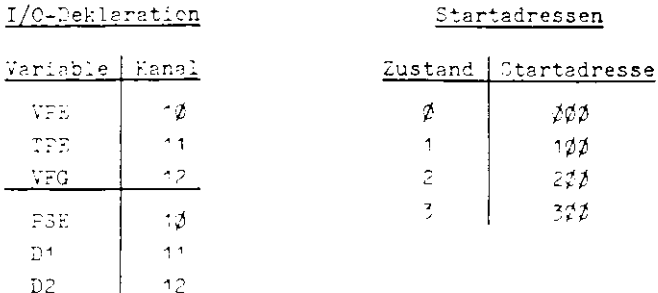

 $202$ 

 $122$ 

 $222$ 

 $372$ 

Programm

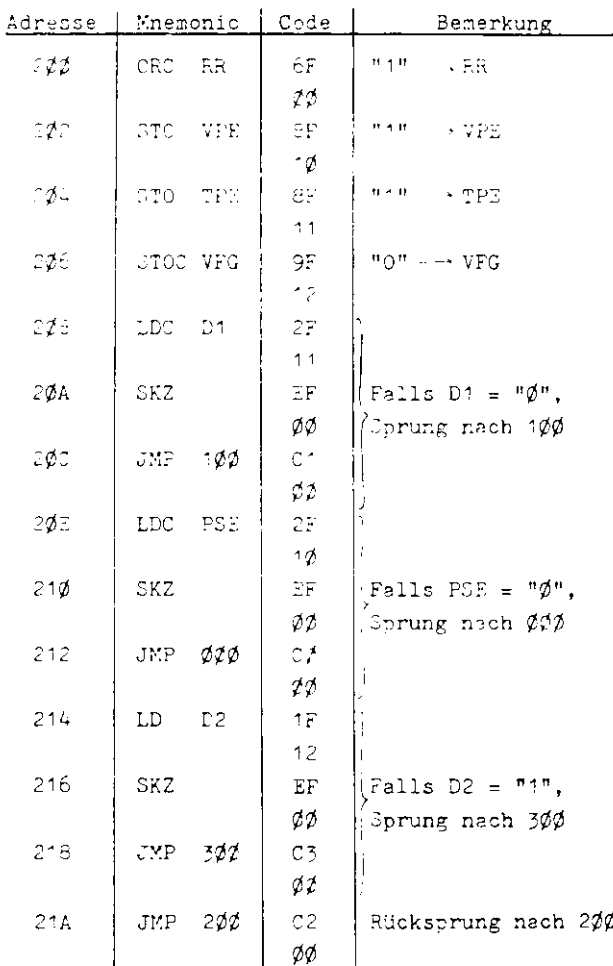

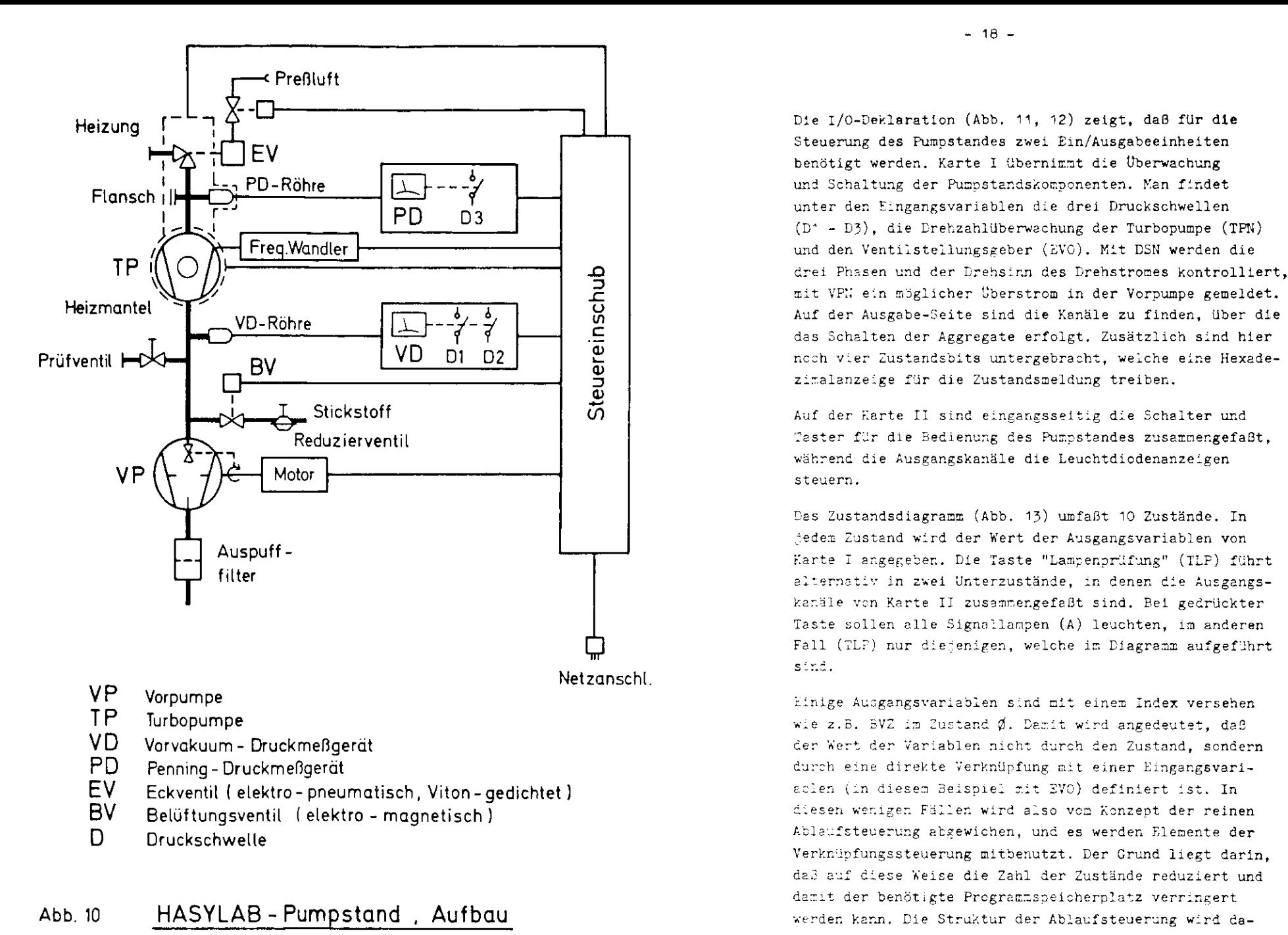

Abb. 10 HASYLAB - Pumpstand , Aufbau

durch nicht verwischt.

# Projekt : HASYLAB - Pumpstand

Karten- Nr: I

# Projekt : HASYLA B - Pumpstand

Karten-Nr : II

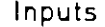

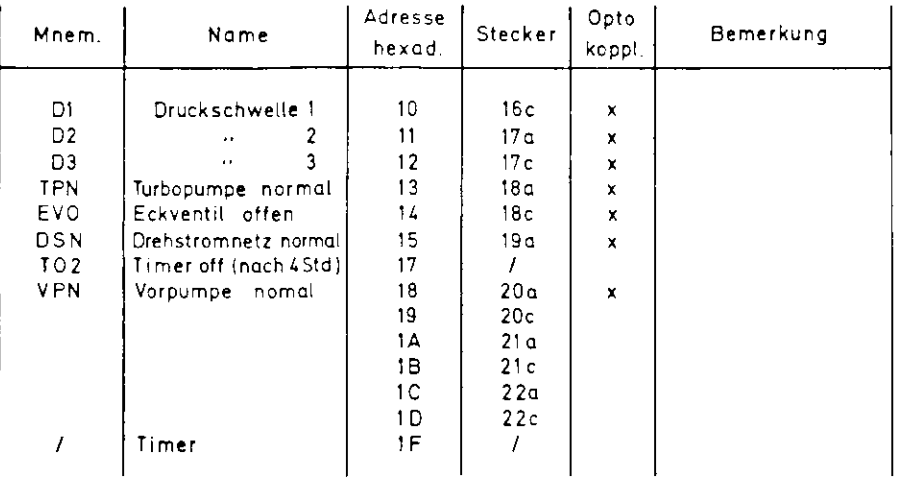

# Inputs

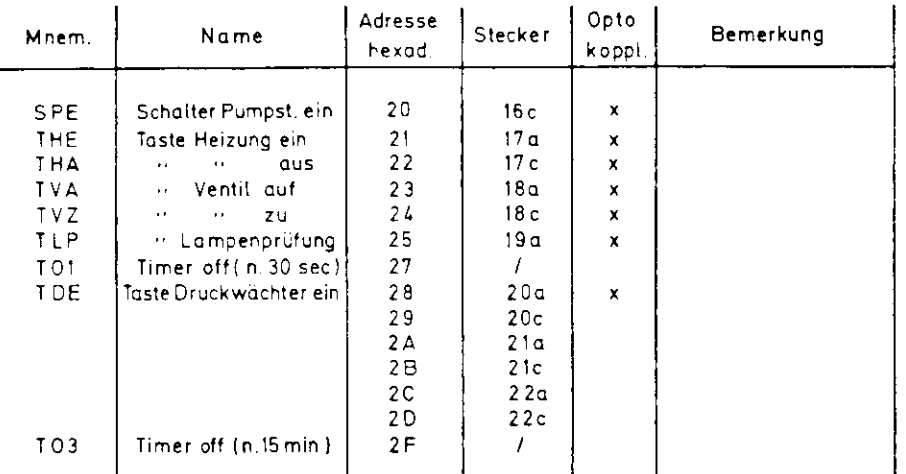

# Outputs

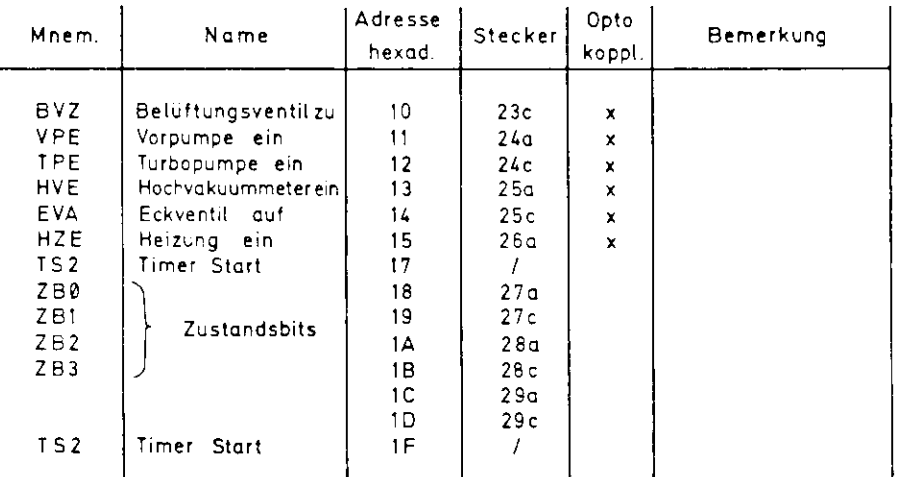

## Output <sup>s</sup>

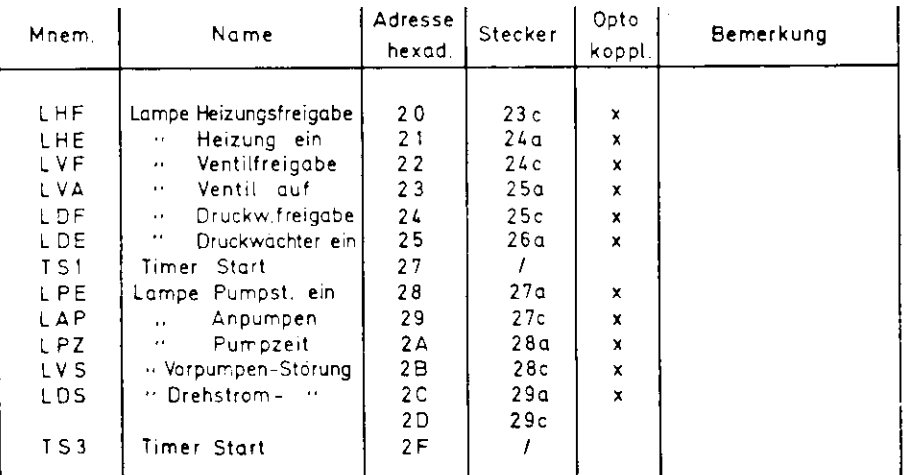

Die Pfeile geben die Richtung der erlaubten Übergängean, wobei die aus der Einga..gsvariablen gebildeten Boole'schen Ausdrücke die Ubergangsbedingungen nennen.Dabei bedeutet das Zeichen "\*" eine UND-Verknüpfung. das Zeichen "+" eine ODER-Verknüpfung und ein Quer strich über einer Variablen die Negaticn (der Wert derVariablen ist "0").

Mit Hilfe des Zustandsdiagramms lassen sich alle Funk tionen des Pumostandes erläutern: Nach dem Einschaltender Netzspannung wird die Steuerung durch den POWER-ON-RE3ET (POR) in den Zustand  $\emptyset$  versetzt, in welchem mit Ausnahme von BVZ allen Ausger.gsvariablen der Wert "0" vorgeschrieben ist, d.h. alle Aggregate sind strom los. Das Belüftungsventil ist nur dann offen (stromlos), wenn der Ventilstellungsgeber ein geschlossenes Eckventil (EVO) meldet, was bei störungsfreiem Betrieb derFall ist.

Nach Betätigung des Schalters "Pumpstand ein" (SPE) schließt das BelUftungsventll, und die Vorpuspe star tet (Zustand 1), falls keine Störung von der Drehstros und der Vcrpuicpenüberwachung gereldet wird und das Eckventil peschlossen ist. Gleichzeitig wird der Timer T1 (30 sec) gestartet. Ist nach Ablauf dieser Zeitspannedie Vorvakuumdruckschwelle D<sup>1</sup> (5 mbar) nicht unter schritten, schaltet der Pumpstarid wieder ab und machteine Störmeldung (Zustand 1Ø). Im anderen Fall läuft die Turbopuzpe an (Zustand 2), und ein zweiter Tiner (T3 = 15 Hin.) wird in Gang gesetzt, der die Hochlaufzeit der Pumpe überwacht, d.h. daß vor Ablauf dieser Zeit die Turtopuape ihre Ner.ndrehzahl erreicr.t ur.d dieDruckschwelle E2 (10<sup>\*1</sup> mbar) unterschritten sein muß. Genn wird im. Zustand 3 das Hochvekuummeter eingeschaltet, andernfalls erfolgt ebenfalls eine Störmeldung. Zeigt das Penning einen Eruck unter D3 (10<sup>-2</sup> mbar) an so wird die Freigabe für das Eckventil erteilt (Zustand L).

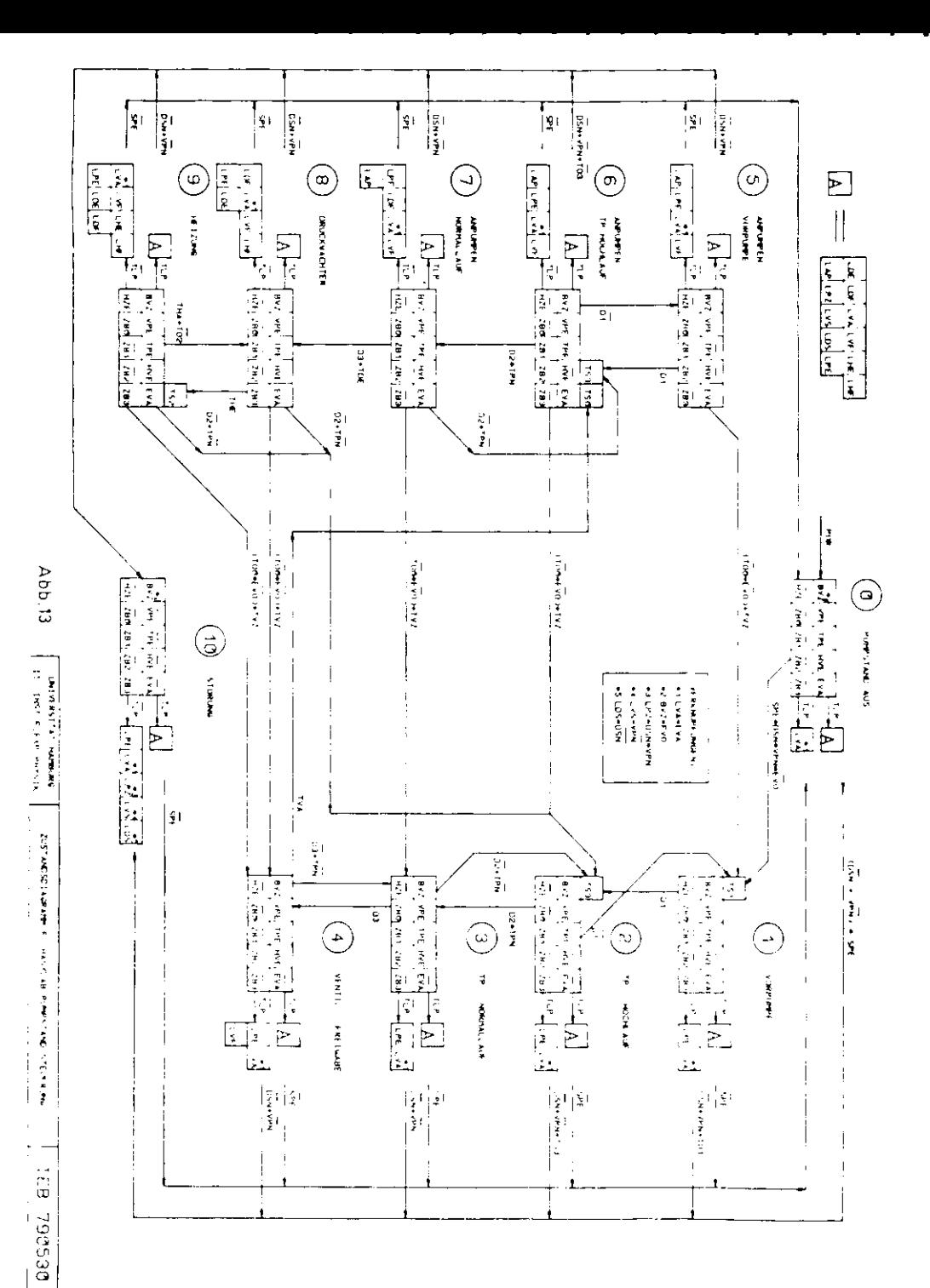

Nach Betätigung der Taste "Ventil auf" (TVA) öffnet das Echventil. Gleichzeitig wird das Hochvakuummeter wieder abgeschaltet (Zustand 6), da mit einer Schockbelüftung zu rechnen ist. Der Timer TZ (2 sec) berücksichtigt die Öffnungszeit des Ventils, indem für diese Zeitspanne die Abfrage nach der Rückmeldung des Ventilstellungsgebers überbrückt ist.

Ausgehend vom Zustand 6 begibt sich die Steuerung in Abhängigkeit von den Eingengsvariablen D1, D2, D3 und TPN in einen der Zustände 5 bis z in völliger Analogie zu dem Verhalten beim Übergeng zwischen den Zuständen 1 bis 4, denn es ist ersichtlich, da3 die Zustände  $n = 5$ . 6, 7, 8 mit Ausnahme des Ventilschalters EVA und der Anzeigelammen völlig identisch mit den Zuständen n-4 sind. Deshalb bewirkt die Betätigung der Taste "Ventil zu" (TVZ) bzw. das Fehlen der Rückmeldung des Ventilstellungsgebers zwei Sekunden nach Offnen des Eckventils (TOØ · EVO) einen Rücksprung in den korrespondierenden Zustand n-4.

In den Zuständen 5 bis 7 leuchtet eine gelbe Lampe mit der Aufschrift "Anpumeen". Damit wird angezeigt, daß für eine begrenzte Zeit des Anpumpens eines Rezipienten (z.B. eines Strahlrohres) die Ventilstellung nicht von Vakuumdruck überwacht wird. Diese Phase, die vom Operateur kontrolliert werden sollte, wird im Zustand 7 automatisch durch Unterschreiten der Druckschwelle D3 oder manuell (die Lampe "Druckwächterfreigabe" leuchtet) durch Betätigung der Taste "Eruckwächter ein" (TDE) beendet.

In der Betriebsart "Druckwächter" (Zustände 8 und 9) wird beim Überschreiten der Druckschwelle D2 oder beim Unterschreiten der Nenndrehzehl der Turbopumbe das Eckventil geschlossen, (Übergang in den Zustand 2), weil davon auszugehen ist, daß nach Beendigung der Anbumpchase ein plötzlicher Druckenstieg aus einem Leckaufbruch resultiert.

Im Zustand 8, also bei geöffnetem Eckventil und automatischer Überwechung, wird die Freigabe für die Heizung erteilt. Mit der Taste "Heizung ein" (THE) wird gleichzeitig der Timer T2 (256 Min.) gestartet (Zustand 9), der die Heizperiode automatisch beendet. wenn nicht vorher die Taste "Heizung aus" (THA) betätigt wirde (Übergang in den Zustand B).

Eine Störmeldung in den Zuständen Ø bis 9 oder eine TeltTherschreitung in den Zuständen 1, 2 oder 6 führt zum sofortigen Abschalten aller Aggregate mit Ausnahme des Belüftungsventils, welches solange zugehalten wird. bis der Ventilstellungsgeber das Schließen des Eckventil gemeldet hat (Zustand 10). Auf diese Weise wird verhindert, daß bei Störungen im Pumpstand ein Rezipient unbeabsichtigt geflutet wird. Die Störmeldung wird quittient durch Abschalten des Pumpstandes (SPE).

Das Ausschalten des Pumpstandes kann in allen Zuständen erfolgen. Es bewirkt einen direkten Sprung in den Zustand Ø mit verzögerter Belüftung, wobei auch hier die Anweisung zum Fluten erst bei geschlossenem Eckventil erteilt wird.

In Abb. 14 ist als Beispiel die Programmierung des Zustandes 1 gezeigt. Die Startadresse ist die hexadezimale Zahl 100. Die ersten beiden Instruktionen laden eine logische "1" in das Result Register und aktivieren die Ausgabe der ICU. Die nächsten beiden Instruktionen erzeugen einen Rechteckimmuls im Ausgangskanal 27, womit der Timer T2 gestartet wird (s. I/C-Deklaration  $Abb, 12)$ .

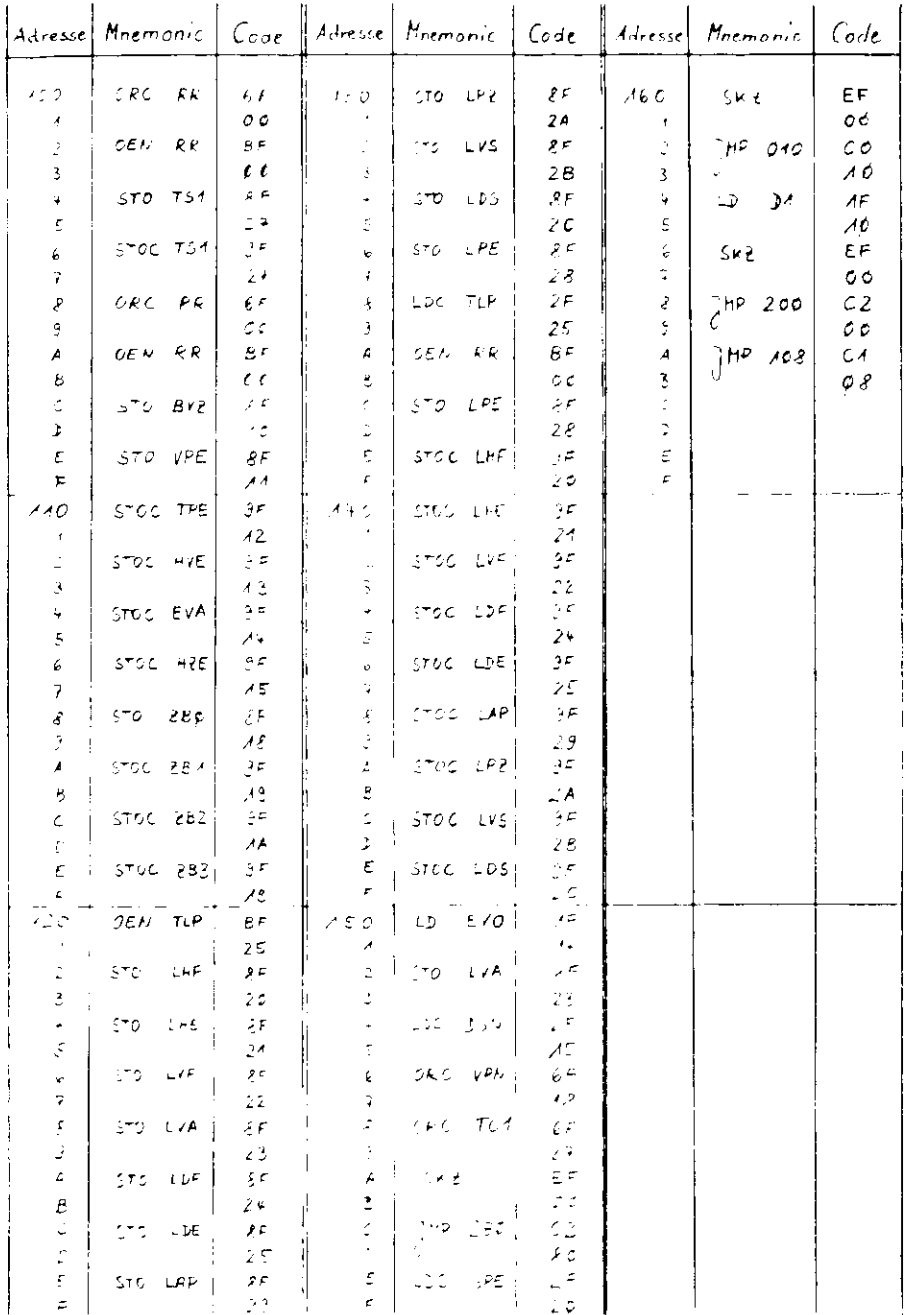

Die Adresse 108 ist die Rücksprungadresse für den Zustandszyklus. Daher werden hier zur Erhöhung der Störsicherheit noch einmal die ersten beiden Instruktionen wiederholt. Es folgen die zehn Speicherbefehle, welche die vorgeschriebenen Werte der Ausgangsvariablen von Karte I setzen.

In der Adresse 120 beginnt die Verzweigung in die beiden Unterzustände. Ist die Taste "Lampenprüfung" gedrückt (TLP), so wird die Ausgabe der ICU weiterhin ermöglicht, und die nächsten elf Instruktionen schreiben eine "1" in sämtliche Ausgangskanäle für die Lampen. Im anderen Fall ist die Ausgabe der ICU unterdrückt, und die elf folgenden Befehle werden zwar ausgeführt, bleiben aber ohne Wirkung. Dann ist aber  $TLF = 111$ , und in der Adresse 13A wird die Ausgabe wieder freigegeben zur Ausführung der nächsten zehn Speicherbefehle.

In den beiden Instruktionen 150 und 152 folgt die Steuerung der Anzeigelampe "Ventil auf" (LVA) in Abhängigkeit vom Ventilstellungsgeber, indem einfach der Wert von EVO nach LVA abgespeichert wird.

Abschließend werden die Aussprungbedingungen für eine Störmeldung (Zustand 1Ø, Startadresse 28%), für eine Numestandabschaltung (Zustand Ø. Startadresse Ø1Ø) und für den Übergang in den Zustand 2 (Startadresse 200) augefragt. Die letzte Instruktion des Blocks ist der Sprungbefehl in die Zyklusstartadresse 138.

Ter Block hat einen Länge von 56 Instruktionen. Die Reaktionszeit der Steuerung beträgt in diesem Zustand also maximal 224 usec. Das gesamte Programm umfaßt rund 620 Instruktionen und füllt damit etwa 60% des vorhandenen Programmspeicherplatzes.

Pto 14 : Programm für den Zustand 1 der HASYLIE - Pumpstandsteuerung

### 6. Zusammenfassung

Es wird eine binäre speicherprogrammierte Ablaufsteuerung vorgestellt. Der elektronische Aufbau ist modular und besteht aus einer zentralen Prozessereinheit und aus einer oder mehreren Fin/Ausgabeeinheiten.

Die zentrale Prozessoreinheit arbeitet mit einem Ein-Eit-Prozessor (16 Fefenle) und einem EPROM (2k x 8 bit) als Frogrammspeicher. Die Ausführungszeit für eine Instruktion beträgt 4 usec.

Die Ein/Ausgabeeinheit verfügt über je ^2 Eingabekanäle (+ 45 V-Level bei direktem Anschluß oder 1 mA Strom bei Verwendung von Optokonplern) und 12 Ausgangskanälen (Belastung 20 mA oder 13 mA bei direktem bzw. Dotckoppleranschluß). Jede Karte ist zusätzlich mit zwei Timern (Deltschnne wählbar zwischen 1 Sek.) und 15 Min.) ausgerüstet, die wahlweise zu einem Timer mit maximal 256 Minuten zusammengefaßt werden kiinnen

Die Steuerung kann für alle binären Probleme eingesetzt werden, deren Programmaufwand 1024 Instruktionen nicht überschreitet. Die individuelle Froblemanpassung erfolgt softwaremäßig. Daraus ergeben sich folgende Vorteile:

- a) Geringer Aufwand für die Hardware
- b) Schnelle Lösung des Steuerungsproblems
- c) Hohe Flexibilität
- d) Gute Dokumentierbarkeit

Als Beispiel für eine Anwendung dieses Konzeptes wird die Steuerung des HASYLAB-Pumpstandes beschrieben.

Alle Rechte an der hier beschriebenen Steuerung liegen beim II. Institut für Experimentalphysik der Universität Hamburg.

## Verzeichnis der Abbildungen

- Abb. 'a: Zuordnung der Ausgangsvariablen zu den möglichen Wertekombinationen der Eingangsvariablen.
- Abb. 1b: Reduktion der Tabelle aus Abb. 1a.
- Abb. 2 : Zustandsdiagramm einer Ablaufsteuerung
- Abb. 3: Blockschaltbild der zentralen Prozessoreinheit.
- Abb. 4a: Schaltbild der zentralen Prozessoreinheit.
- Abb. 45: Schaltbild der Diagnosekarte.
- Abb. 5 : Blockschaltbild der Ein/Ausgabeeinheit.
- Abb. 6 : Schaltbild der Ein/Ausgabeeinheit.
- Abb. 7 : Flu3diagramm eines Zustandsblocks.
- Abb. 8 : Befehlscode der ICU.
- Abb. 9 : Fregramm des Eustandes 2 aus Abb. 2.
- Abb. 'O : HACYLAB-Pumpstand, Aufbau.
- Abb. '1 : I/O-Deklaration der Pumpstandsteuerung, Karte I.
- Abb. 12 : I/C-Deklaration der Pumpstandsteuerung, Karte II.
- Abb. '3 : Zustandsdiagramm der HASYLAB-Pumpstandsteuerung.
- Abb. 14: Programm für den Zustand 1 der HASYLAB-Fumpstandsteuerung.

## Literatur

1) Steuerungstechnik. Begriffe, Normen, Darstellung. Siemens AG, 1978

the contract of the contract of the contract of the contract of the contract of the contract of the contract of

 $\overline{\phantom{a}}$ 

2) NC 14500B Industrial Control Unit Handbook Motorola Inc., 1977